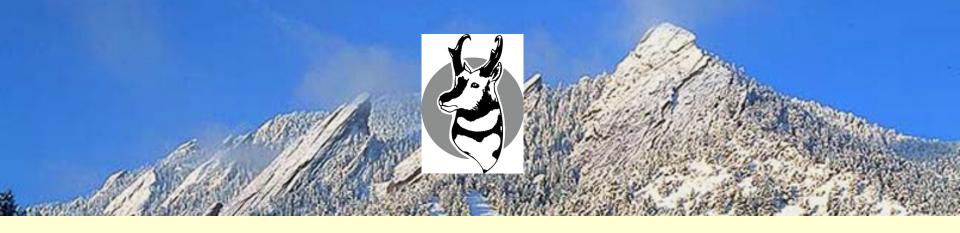

### What's New in Antelope

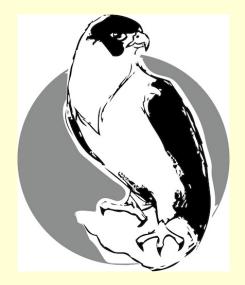

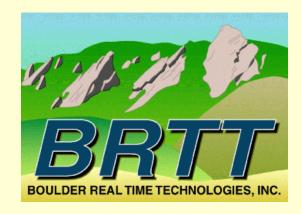

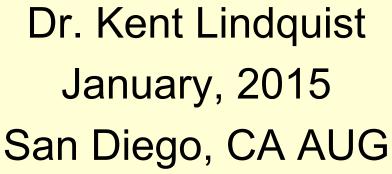

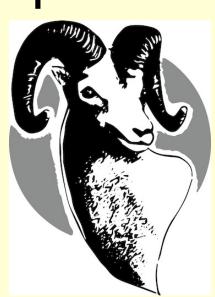

#### Overview

- Administrative
  - Recap announcements
    - *Linux* and *Apple*—no more *Solaris*
    - support@brtt.com
  - Operational changes at BRTT
    - ISO Download for Customers
    - Tokenized Licenses
- Antelope 5.4 and Peregrine

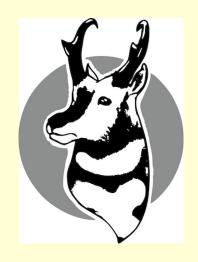

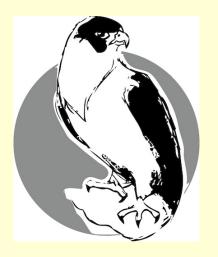

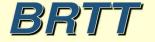

### Administrative

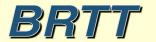

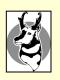

#### Recap: Solaris, Apple, Linux

- Antelope 5.3 was the last release on Solaris.
  - Solaris support is over.
- Uncertainty of Apple hardware future
  - We still fully support Apple
  - Cannot depend on Apple for enterprise-class hardware
  - Antelope 5.4 Needs OSX Mountain Lion (10.8.5) or above
- BRTT fully supports Linux as a platform for enterprise-class systems
  - BRTT fully supports RHEL and CentOS 6.2 in the Antelope 5.4 release

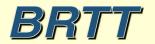

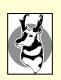

## Operational Changes at BRTT: Support

- Improved support responses via email and web <a href="https://brtt.zendesk.com">https://brtt.zendesk.com</a>
- Always get an automated reply with a ticket number
- Provides BRTT staff with coordinated support response tools
- You can go to the web site to see current and old support requests
- You can access your support requests from any web browser
- Our web site (www.brtt.com) describes this in more detail
- YOU ABSOLUTELY MUST USE

support@brtt.com

• WE WILL NO LONGER RESPOND TO SUPPORT REQUESTS TO OUR INDIVIDUAL ADDRESSES

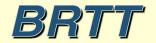

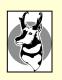

## Operational Changes

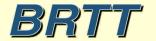

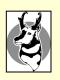

## Operational Changes at BRTT: Distribution

- New download site for paying customers
  - http://www.brtt.com/customer\_download.html
  - Much more convenient than CD distribution
  - Downloads are logged by customer
  - Makes sure everyone has latest ISO
  - Eases notification upon problems
  - Allows us to make large updates when necessary

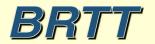

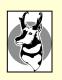

### Operational Changes at BRTT: Further Licensing Improvements

- Customer ID assigned by BRTT
- Tokenized licenses
  - Human-readable
  - Enhanced *check license* program
    - check license –v
    - Looks for the first license line applicable to the machine
    - Also runs the new *licsnapshot* program
  - Single-line licenses. *Make sure it's on a single line*.
  - If you modify the license line, it will break
  - Still goes in \$ANTELOPE/data/pf/license.pf

```
key=*******
product=Antelope version=5.4 custid=USA/BRTT/Evaluation
lictype=node serial=**3F82ZQ*****
a=netops count=0 expires=2016 Jun 01
```

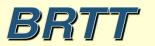

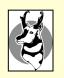

## Operational Changes at BRTT: Software Audit

#### • For Antelope 5.4:

- New naming convention
  - Deprecated: \*\_dep
  - Preliminary: \*\_pre
  - Experimental: \*\_exp

#### • For Antelope 5.5: Conducted audit of entire code base

- Will implement the audit results for Antelope 5.5 this May
- Removing little-used programs and libraries
  - No more *libproj*
  - No more *VOGL* graphics
  - No more *dynamic controls*
  - Moved autodrm, dbdoc, init training etc. to contrib
  - Will remove *dbinfer*, *heartbeat2db*, *leak\_detector etc*.
- Hard to maintain unused programs "attractive nuisance"
- Focusing our efforts on most-used and critical components
- Feedback welcome of course

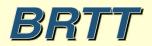

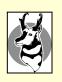

## Antelope 5.4

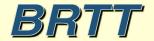

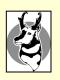

## Antelope 5.4

- orbrtd
- Python enhancements
- Antelope Toolbox for MATLAB
- USGS2orb
- Moment Tensors
- dbevents\_pre
- Peregrine

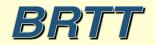

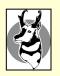

#### orbrtd

- orbrtd is a complete rewrite of orbmonrtd
- Rewrite of old TCL/Tk script as a Python script
- Adaptation of *buplot bptrace* Tk canvas item extension available in python
- Provides enhanced trace amplitude plotting options (color, log scales, etc.)
- Provides capability to plot color-contoured spectragram style time-scrolling spectra plots
- Introduces a number of new features, including dynamic automatic channel configurations
- First stage in converting **dbpick** display graphics

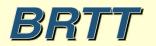

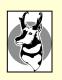

#### orbrtd: scrolling time-series

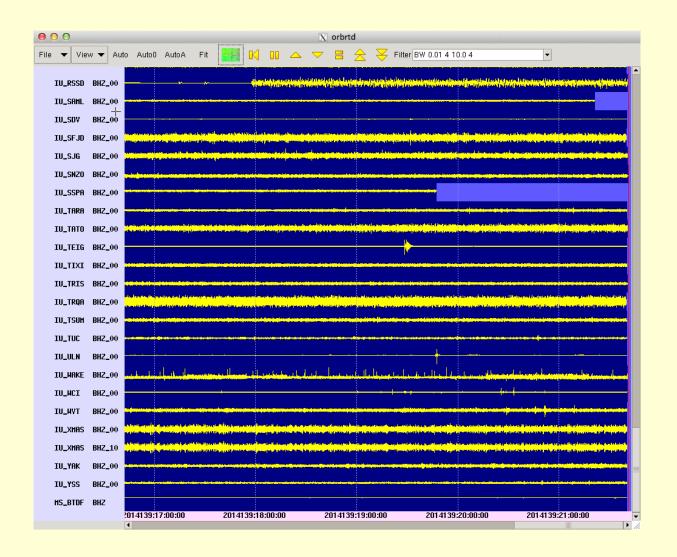

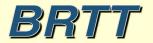

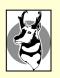

#### orbrtd: color contours

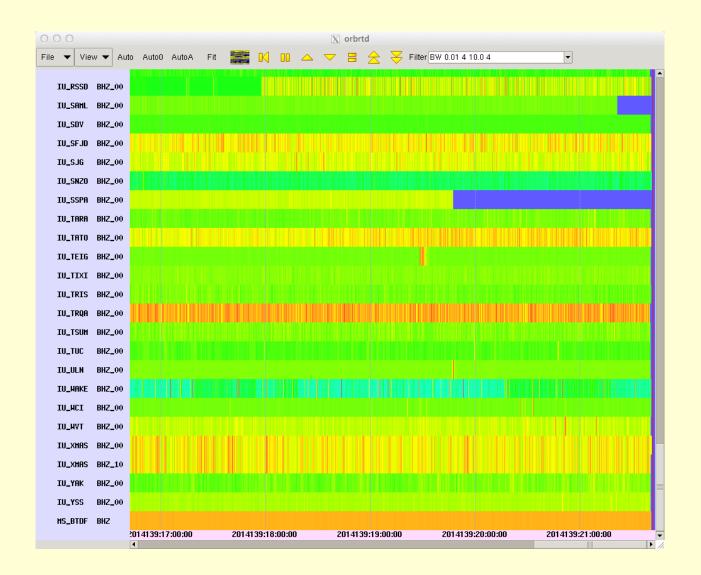

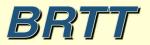

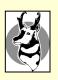

#### orbrtd: combined plot

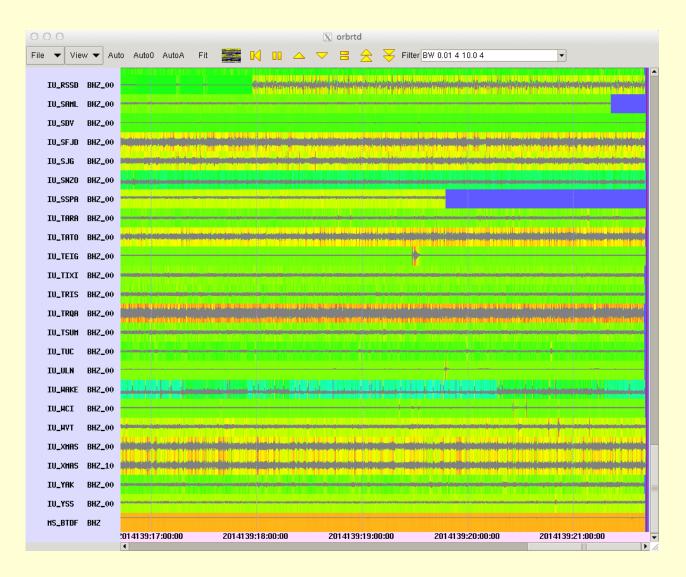

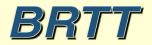

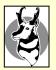

#### orbrtd: colorscale, USArray

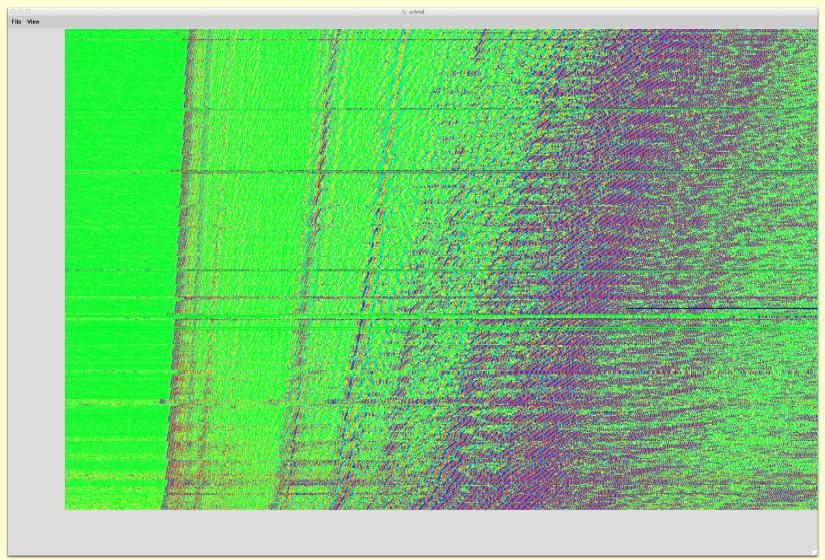

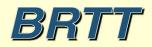

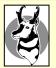

## orbrtd spectragrams

[with **Bighorn** structural monitoring package]

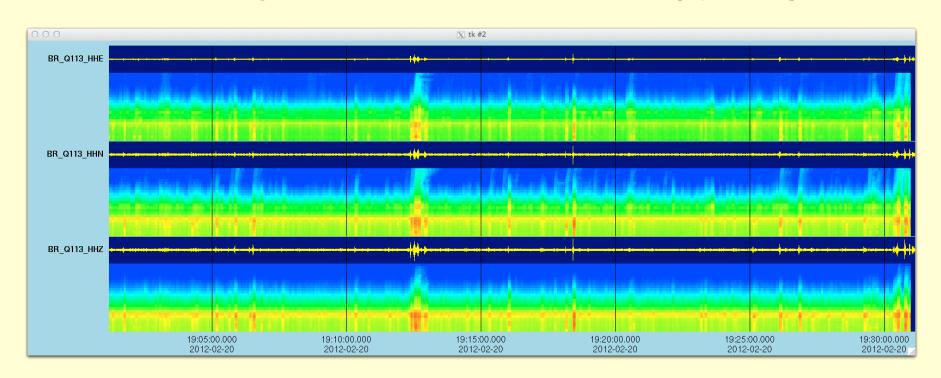

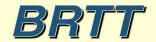

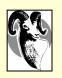

## Python

- Python: Object-oriented scripting language
  - http://www.python.org
  - Dynamic
  - Powerful
  - Extensible
  - Fast

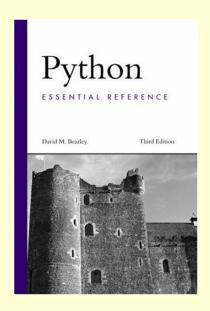

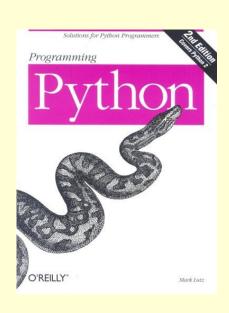

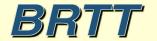

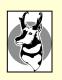

## Python

- Datascope interface rewritten
  - Interface mostly backwards-compatible
  - Only one idiom object based
  - Can still use in procedural code
- Coords interface rewritten
- Many changes to *buplot* BRTT plotting library
- New *ipa* program for interactive
   Antelope Python shell (*ipython* profile)

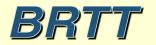

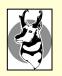

## Python ipa

```
[marble:~][dev] kent% lpa
Python 2.7.6 (default, Mar 5 2014, 15:42:38)
IPython 1.1.0 -- An enhanced Interactive Python.
IPython profile: antelope
In [1]: from antelope import datascope
In [2]: db = datascope.dbopen( '/opt/antelope/data/db/demo/demo' )
In [3]: db = db.lookup( table = 'origin')
In [4]: db.query( datascope.dbRECORD COUNT )
Out[4]: 1351
In [5]:
```

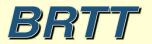

### Antelope Toolbox for MATLAB

- Antelope Toolbox for MATLAB (ATM)
  - Compiled into Antelope 5.4
  - Still need your own copy of MATLAB
  - Use getid to find supported versions

% getid matlab R2013b R2014a

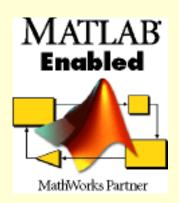

- Turnkey:
  - >> run( '/opt/antelope/5.4/setup.m')
- Starting man-page antelope\_matlab(1)
- Part of the MATLAB Connections Program

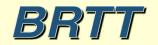

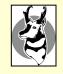

### USGS2orb

- Reads Event Catalog from USGS/NEIC web-site
- Puts events in *orbserver*
- Magnitude cutoffs
  - Option to ignore all events below threshold mag
  - Option to archive all events above threshold
     regardless of association with locally detected events
- Optionally imports USGS Moment Tensors

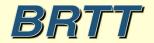

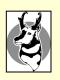

## Moment Tensor support

- New Program *USGS2orb* imports moment tensors
- New 'mt' database table stores them
- New buplot capability plots beach-balls

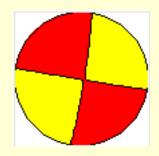

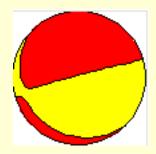

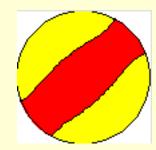

• Integrated into *dbevents\_pre* event display

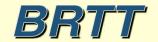

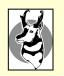

### dbevents\_pre

- New Event Display program
- Includes Moment Tensor Support
- Top banner for heads-up situational awareness
- Magnitudes comparison table
- Configurable
- Basis for new *dbloc2*

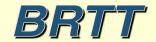

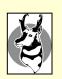

# dbevents\_pre: Event Display

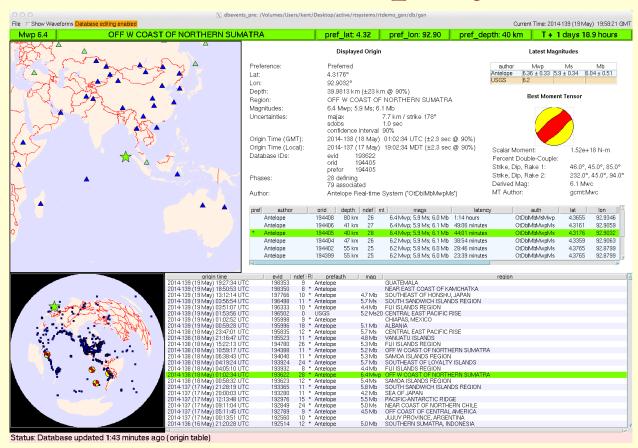

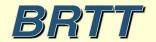

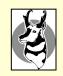

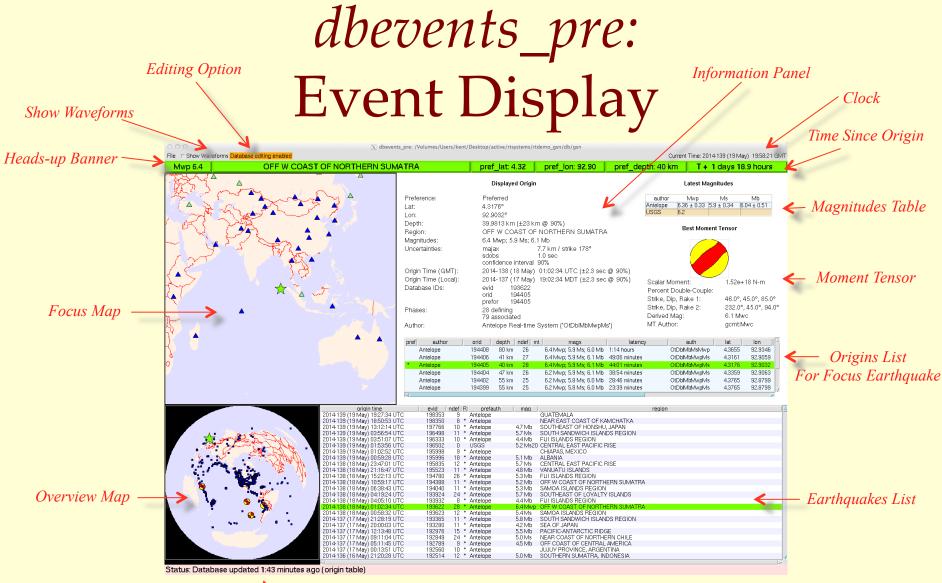

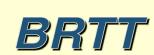

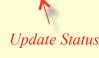

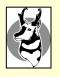

## dbevents\_pre: Moment Tensor Support

#### Best Moment Tensor

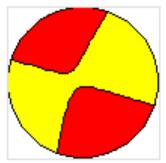

Scalar Moment: 1.73e+18 N-m

Percent Double-Couple: 89.0%

Strike, Dip, Rake 1: 108.8°, 89.2°, -13.3°

Strike, Dip, Rake 2: 199.0°, 76.7°, -179.2°

Derived Mag: 6.1 Mwb

MT Author: us:Mwb

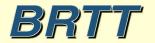

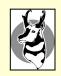

## dbevents\_pre: Choice of 'best' MT

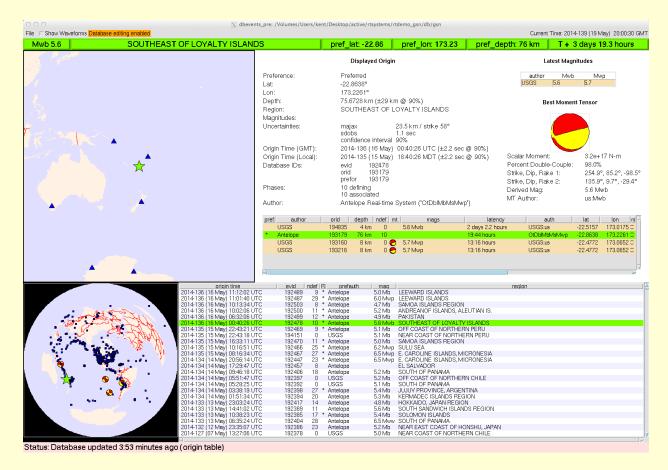

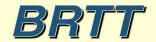

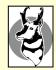

## dbevents\_pre: Map display of prefor MT, 'best' MT

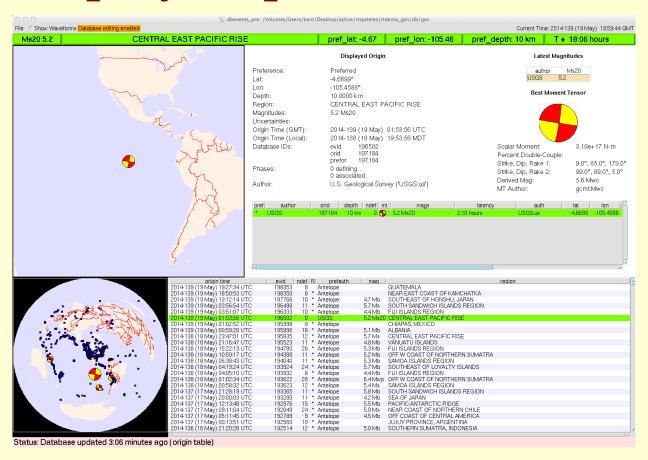

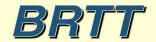

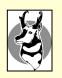

# dbevents\_pre: Magnitudes Summary Table

#### Latest Magnitudes

| author   | Mwp         | Ms             | Mb          |
|----------|-------------|----------------|-------------|
| Antelope | 6.36 ± 0.33 | $5.9 \pm 0.34$ | 6.04 ± 0.51 |
| USGS     | 6.2         |                |             |

• Magnitude preference order is specifiable

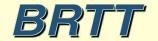

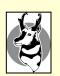

## dbevents\_pre: Information Panel

#### Displayed Origin

Preference: Preferred Lat: 4.3176° Lon: 92.9032°

Depth: 39.9813 km (±23 km @ 90%)

Region: OFF W COAST OF NORTHERN SUMATRA

Magnitudes: 6.4 Mwp; 5.9 Ms; 6.1 Mb

Uncertainties: majax 7.7 km / strike 178°

sdobs 1.0 sec confidence interval 90%

Origin Time (GMT): 2014-138 (18 May) 01:02:34 UTC (±2.3 sec @ 90%) Origin Time (Local): 2014-137 (17 May) 19:02:34 MDT (±2.3 sec @ 90%)

Database IDs: evid 193622

orid 194405 prefor 194405

Phases: 28 defining

79 associated

Author: Antelope Real-time System ('OtDblMbMwpMs')

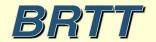

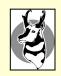

## dbevents\_pre: show waveforms option

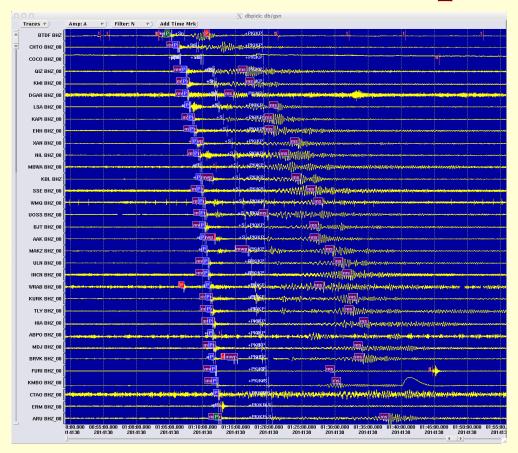

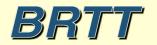

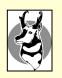

# dbevents\_pre: rudimentary editing

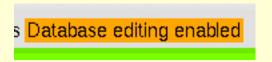

Editing has warning-label and off-switch for kiosk displays

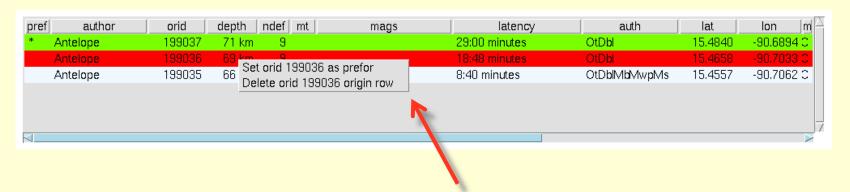

- Set preferred origin
- Delete undesirable origin

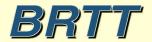

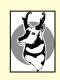

## dbevents\_pre: Color-coded Authors

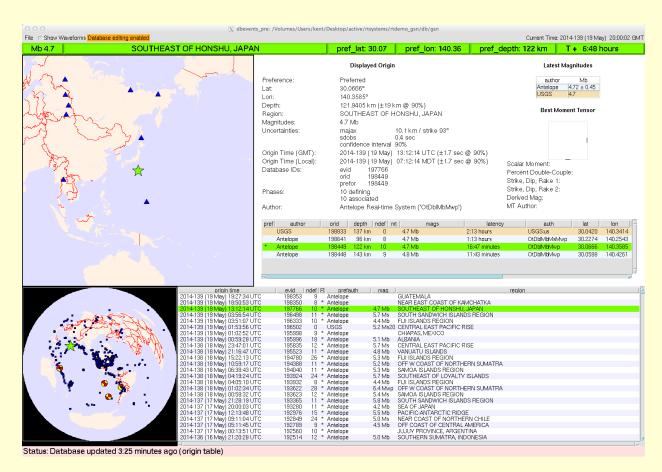

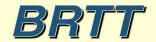

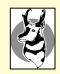

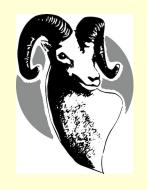

#### **Bighorn**

Strong motion/structure monitoring version of Antelope also including web enhancements

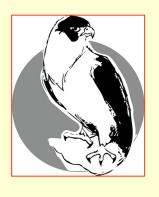

### **Peregrine**

Web enhanced version of Antelope

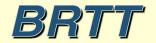

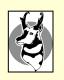

## Peregrine

- Web-based Monitoring
- Web-based Information distribution
- Web-based Interaction
- Antelope Base System + Web Infrastructure
  - New program rtwebserver
  - New program *rtcache*
  - Host of supporting Python libraries

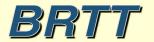

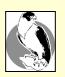

## Peregrine Goals

- Robust Web Presence for users and operators
- Capitalize on informative power of real-time system
- Platform for revealing more about RT system to operators
- Clean integration with real-time system
- Familiar configuration patterns for operators
- Low user-maintenance cost and complexity
- Flexible and Extensible
- Self-contained
- Maintainable software base

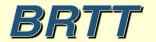

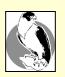

#### What We Did

- Wrote our own web server
- Made it run under a real-time system (*rtexec*)
- Made it look and feel like our existing programs
- Made it connect easily to Antelope
- Wrote a caching daemon to generate products for it
- Added example web-site to GSN demo

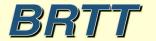

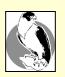

#### rtwebserver

- Self-contained web-server:
  - % rtwebserver -v -P 8000
- Written in *Python* and *Twisted* 
  - http://twistedmatrix.com
- Runs under rtexec
- Parameter-file configures entire site
  - rtwebserver.pf
- Logs connections to database

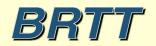

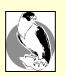

#### rtcache

- Generalized Caching Daemon
- Pre-builds products for the web server
- For Example:
  - Dynamic X-window screen-shots
  - Strong-motion alarm reports
  - Dbevents or orbrtd output
  - Anything you can code into Python
- Exchanges request/response via orbserver
- Can show on the web any GUI you can run as X-client

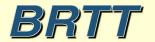

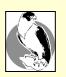

## Peregrine Architecture

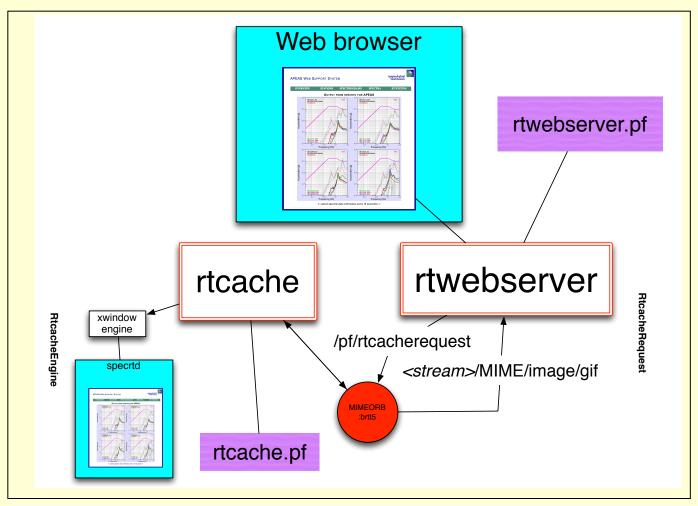

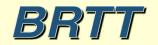

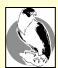

## rtwebserver.pf

```
site &Arr{
  pages &Arr{
      index
                        rpy:webitems/index.rpy index
      latest
                        rpy:webitems/latest.rpy
                        rpy:webitems/rtm.rpy
      rtm
      orbmonrtd
                        rpy:webitems/orbmonrtd.rpy
                        rpy:webitems/sources.rpy
      sources
      clients
                        rpy:webitems/clients.rpy
      dynamic &Arr{
                        rtcache:ximage
        ximage
      images &Arr{
        brtt logo.gif
                        file:webitems/images/brtt logo.gif
        dots.gif
                        file:webitems/images/dots.gif
     css &Arr{
        style.css
                        pf:stylesheet
                                        text/css
```

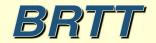

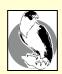

# rtwebserver connection logging: who is connecting

| 0            | 00                                        | X                                           | rtwebtrack peers                |       |                                 |  |  |  |
|--------------|-------------------------------------------|---------------------------------------------|---------------------------------|-------|---------------------------------|--|--|--|
| <u>F</u> ile | <u>E</u> dit <u>V</u> iew <u>O</u> ptions | <u>G</u> raphics                            |                                 |       | <u>H</u> elp                    |  |  |  |
| ok           | Х                                         |                                             |                                 |       | ← →                             |  |  |  |
| 0            | peer                                      | peername                                    | time                            | nregs | lddate                          |  |  |  |
| A            | 10.10.10.242                              | marble.brtt.com                             | 10/23/2012 (297) 16:31:58.24450 | 79305 | 10/23/2012 (297) 16:31:58.24454 |  |  |  |
|              | 74.92.217.131                             | lindquistconsulting.com                     | 10/19/2012 (293) 5:49:04.44079  | 67792 | 10/19/2012 (293) 5:49:04.44081  |  |  |  |
|              | 64.60.212.3                               | 64-60-212-3.static-ip.telepacific.net       | 10/01/2012 (275) 23:18:54.50366 | 3299  | 10/01/2012 (275) 23:18:54.50369 |  |  |  |
|              | 62.48.148.172                             | ads1-62-48-148-172.ptprime.net              | 10/01/2012 (275) 16:23:21.48389 | 31    | 10/01/2012 (275) 16:23:21.48392 |  |  |  |
|              | 76.87.92.179                              | cpe-76-87-92-179.socal.res.rr.com           | 10/01/2012 (275) 18:18:05.54176 | 35    | 10/01/2012 (275) 18:18:05.54178 |  |  |  |
|              | 213.3.26.109                              | 109-26.3-213.fix.bluewin.ch                 | 10/02/2012 (276) 6:44:40.37573  | 23    | 10/02/2012 (276) 6:44:40.37576  |  |  |  |
|              | 10.10.10.16                               |                                             | 10/02/2012 (276) 22:38:06.20054 | 3725  | 10/02/2012 (276) 22:38:06.20057 |  |  |  |
|              | 128.138.65.126                            | ucb-np2-126.colorado.edu                    | 10/03/2012 (277) 3:36:15.36067  | 2920  | 10/03/2012 (277) 3:36:15.36069  |  |  |  |
|              | 71.165.183.106                            | pool-71-165-183-106.lsanca.btas.verizon.net | 10/03/2012 (277) 6:30:39.88490  | 32    | 10/03/2012 (277) 6:30:39.88493  |  |  |  |
|              | 128.138.65.141                            | ucb-np2-141.colorado.edu                    | 10/03/2012 (277) 23:35:49.00407 | 1066  | 10/03/2012 (277) 23:35:49.00410 |  |  |  |
|              | 128.138.65.150                            | ucb-np2-150.colorado.edu                    | 10/16/2012 (290) 0:46:45.40951  | 5     | 10/16/2012 (290) 0:46:45.40954  |  |  |  |
|              | 128.138.65.162                            | ucb-np2-162.colorado.edu                    | 10/18/2012 (292) 0:41:22.11803  | 5     | 10/18/2012 (292) 0:41:22.11805  |  |  |  |
|              | 128.138.65.229                            | ucb-np2-229.colorado.edu                    | 10/19/2012 (293) 3:25:03.66532  | 5001  | 10/19/2012 (293) 3:25:03.66535  |  |  |  |
|              | 10.10.10.30                               |                                             | 10/22/2012 (296) 14:25:06.32906 | 14    | 10/22/2012 (296) 14:25:06.32909 |  |  |  |
| 4            | 65.115.72.130                             | 65-115-72-130.dia.static.qwest.net          | 10/23/2012 (297) 16:27:05.81495 | 80    | 10/23/2012 (297) 16:27:05.81498 |  |  |  |
| 15           | M                                         |                                             |                                 |       | 41                              |  |  |  |
| Dismiss      |                                           |                                             |                                 |       |                                 |  |  |  |

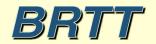

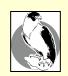

# rtwebserver connection logging: what are they asking for

| X             |                                    |                                         |                                 | -     |
|---------------|------------------------------------|-----------------------------------------|---------------------------------|-------|
| 0 peer        | peername                           | url                                     | time                            | nregs |
| 10.10.10.30   |                                    | /css/style.css                          | 10/22/2012 (296) 14:25:06.32252 |       |
| 10.10.10.30   |                                    | /images/brtt_logo.gif                   | 10/22/2012 (296) 14:20:38.13648 |       |
| 10.10.10.30   |                                    | /dynamic/ximage?streamname=dbevents_all | 10/22/2012 (296) 14:20:41.03933 |       |
| 10.10.10.30   |                                    | /images/dots.gif                        | 10/22/2012 (296) 14:20:38.13890 |       |
| 10.10.10.30   |                                    | /latest                                 | 10/22/2012 (296) 14:25:06.24321 |       |
| 10.10.10.30   |                                    | /dynamic/ximage?streamname=dbevents     | 10/22/2012 (296) 14:25:06.32859 |       |
| 65.115.72.130 | 65-115-72-130.dia.static.qwest.net | /                                       | 10/23/2012 (297) 16:27:05.68632 | 1     |
| 65.115.72.130 | 65-115-72-130.dia.static.qwest.net | /css/style.css                          | 10/23/2012 (297) 16:27:05.81482 | 2     |
| 65.115.72.130 | 65-115-72-130.dia.static.qwest.net | /images/brtt_logo.gif                   | 10/23/2012 (297) 16:20:26.20780 |       |
| 65.115.72.130 | 65-115-72-130.dia.static.qwest.net | /images/dots.gif                        | 10/23/2012 (297) 16:20:26.21243 |       |
| 65.115.72.130 | 65-115-72-130.dia.static.qwest.net | /dynamic/ximage?streamname=dbevents_all | 10/23/2012 (297) 16:20:26.21052 |       |
| 65.115.72.130 | 65-115-72-130.dia.static.qwest.net | /latest                                 | 10/23/2012 (297) 16:26:49.21218 |       |
| 65.115.72.130 | 65-115-72-130.dia.static.qwest.net | /dynamic/ximage?streamname=dbevents     | 10/23/2012 (297) 16:26:49.32145 |       |
| 65.115.72.130 | 65-115-72-130.dia.static.qwest.net | /orbmonrtd                              | 10/23/2012 (297) 16:26:52.32904 |       |
| 65.115.72.130 | 65-115-72-130.dia.static.qwest.net | /dynamic/ximage?streamname=orbmonrtd    | 10/23/2012 (297) 16:26:52.44180 |       |
| 65.115.72.130 | 65-115-72-130.dia.static.qwest.net | /sources                                | 10/23/2012 (297) 16:26:54.46522 |       |
| 65.115.72.130 | 65-115-72-130.dia.static.qwest.net | /dynamic/ximage?streamname=tkorbstat_s  | 10/23/2012 (297) 16:26:54.58667 |       |
| 65.115.72.130 | 65-115-72-130.dia.static.gwest.net | /clients                                | 10/23/2012 (297) 16:26:57.17975 |       |
| 65.115.72.130 | 65-115-72-130.dia.static.gwest.net | /dynamic/ximage?streamname=tkorbstat_c  | 10/23/2012 (297) 16:26:57.30132 |       |
| 65.115.72.130 | 65-115-72-130.dia.static.gwest.net | /rtm                                    | 10/23/2012 (297) 16:26:59.05615 |       |
| 65.115.72.130 | 65-115-72-130.dia.static.gwest.net | /dynamic/ximage?streamname=rtm          | 10/23/2012 (297) 16:26:59.17948 |       |
|               |                                    |                                         |                                 |       |

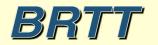

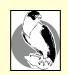

## rtwebserver / rtcache in real-time system

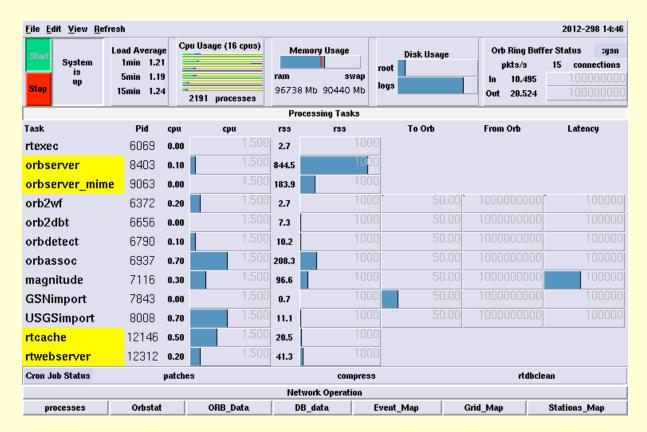

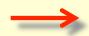

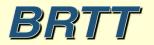

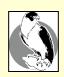

## Arbitrary X-client Display on Web

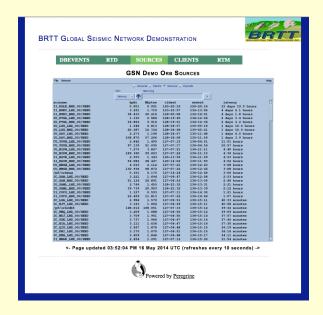

tkorbstat sources display

tkorbstat clients display

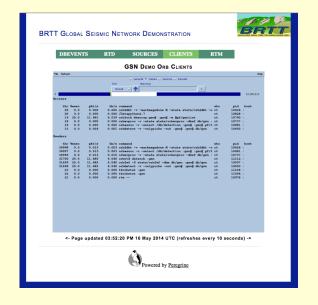

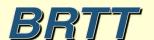

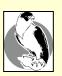

## RTM System Status on Web

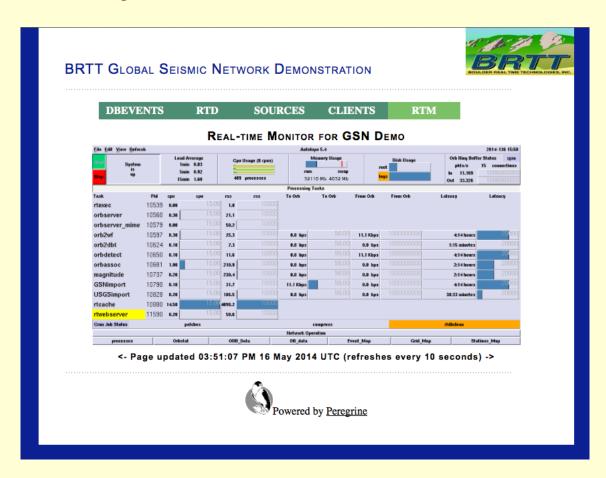

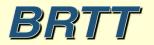

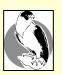

### Real-time Waveform Display on Web

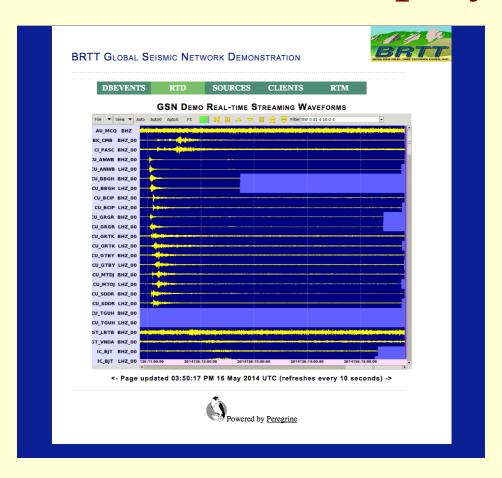

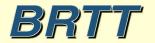

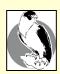

## Latest Earthquakes on Web

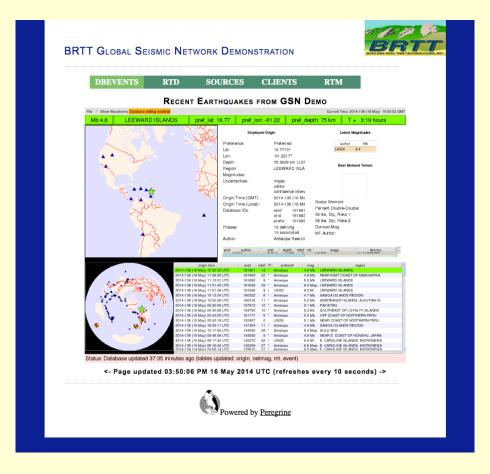

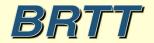

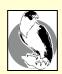

## Peregrine Added Cost For Antelope 5.4 Users:

\$ 0.00

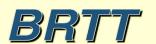

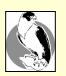

## Setup notes

- Please read and apply setup notes when setting up new systems:
  - man notes\_linux\_setup(5)
  - man notes\_mac\_setup(5)
- Preventatives for common problems:
  - spotlight on Mac
  - case-sensitive filesystems on Mac
  - out-of-memory killer (OOM) on Linux
  - etc.

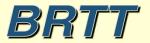

## Coming in Antelope 5.5

- New Graphics
- Commercial "Qt" toolkit
  - www.digia.com/qt
  - Cross-platform application and UI-Development framework
  - -C++
- Multi-year effort

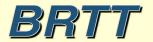

### Qt Goals

- Modern "look and feel" for applications
  - Proper anti-aliasing support
  - Proper alpha-blending support
- Improved maps
- Get away from dying/dead TCL/Tk language
  - Hard to maintain TCL/Tk apps
  - Looks dated

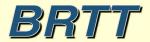

## dbe\_pre

- Rewrite of classic dbe application
- New features:
  - Modern look and feel
  - In-cell editing
  - Fast table scrolling
  - More efficient layout
  - Sophisticated tooltips with most dbhelp info

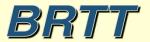

# dbe\_pre

| ile Options                                 |    |         |          |          |                                  |      |         |      |      |
|---------------------------------------------|----|---------|----------|----------|----------------------------------|------|---------|------|------|
| lemo                                        |    | lat     | Ion      | depth    | time                             | orid | jdate   | nass | ndef |
| ▼ Tables ▶ affiliation                      | o  | 40.0740 | 69.1640  | 155.1660 | 4/27/92 (118) 10:51:40.66886 UTC | 1    | 1992118 | 7    | 7    |
| ▶ arrival                                   | 1  | 36.9340 | 71.0010  | 0.0000   | 4/27/92 (118) 18:02:36.21221 UTC | 2    | 1992118 | 7    | 7    |
| <ul><li>assoc</li><li>instrument</li></ul>  | 2  | 37.8700 | 69.7160  | 248.0190 | 4/27/92 (118) 20:02:08.27431 UTC | 3    | 1992118 | 6    | 6    |
| <ul><li>▶ lastid</li><li>▶ netmag</li></ul> | 3  | 5.6020  | 124.0540 | 477.0000 | 4/28/92 (119) 01:55:47.20000 UTC | 4    | 1992119 | 8    | 247  |
| ▶ network                                   | 4  | 8.7370  | 126.6880 | 440.7540 | 4/28/92 (119) 01:55:49.32598 UTC | 5    | 1992119 | 8    | 8    |
| <ul><li>▶ origin</li><li>▶ sensor</li></ul> | 5  | 41.7760 | 72.2910  | 4.4830   | 4/28/92 (119) 06:40:35.57905 UTC | 6    | 1992119 | 8    | 8    |
| <ul><li>▶ site</li><li>▶ sitechan</li></ul> | 6  | 42.7720 | 71.5250  | 225.5050 | 4/28/92 (119) 07:17:54.71368 UTC | 7    | 1992119 | 7    | 7    |
| stamag                                      | 7  | 38.5400 | 76.2530  | 33.0000  | 4/28/92 (119) 08:52:52.36723 UTC | 8    | 1992119 | 6    | 6    |
| <ul><li>wfdisc</li><li>Views</li></ul>      | 8  | 39.8610 | 75.8050  | 0.0000   | 4/28/92 (119) 09:26:28.97884 UTC | 9    | 1992119 | 5    | 5    |
|                                             | 9  | 8.9210  | 124.0710 | 568.0000 | 4/28/92 (119) 09:31:21.70000 UTC | 10   | 1992119 | 7    | 142  |
|                                             | 10 | 9.5440  | 123.8020 | 520.6560 | 4/28/92 (119) 09:31:23.48651 UTC | 11   | 1992119 | 7    | 7    |
|                                             | 11 | 43.0250 | 74.9040  | 0.0000   | 4/28/92 (119) 10:37:32.39026 UTC | 12   | 1992119 | 8    | 8    |
|                                             | 12 | 37.2890 | 69.8470  | 115.0000 | 4/28/92 (119) 14:32:20.37600 UTC | 13   | 1992119 | 8    | 8    |
|                                             | 13 | 39.9120 | 79.0960  | 14.0000  | 4/28/92 (119) 15:53:53.00000 UTC | 14   | 1992119 | 10   | 14   |
|                                             | 14 | 40.3030 | 79.0230  | 36.2840  | 4/28/92 (119) 15:53:59.24475 UTC | 15   | 1992119 | 10   | 10   |
|                                             | 15 | -5.6310 | 133.7880 | 33.0000  | 4/28/92 (119) 17:26:53.20000 UTC | 16   | 1992119 | 2    | 77   |
|                                             | 16 | 22.4300 | 98.9350  | 33.0000  | 4/28/92 (119) 21:03:03.60000 UTC | 17   | 1992119 | 6    | 35   |
|                                             | 17 | 25.9130 | 99.3710  | 10.4580  | 4/28/92 (119) 21:03:23.54895 UTC | 18   | 1992119 | 6    | 6    |
|                                             | 18 | 43.3650 | 77.0060  | 19.2340  | 4/29/92 (120) 05:35:09.07713 UTC | 19   | 1992120 | 8    | 8    |
|                                             | 19 | 39.7720 | 66.7010  | 0.0000   | 4/29/92 (120) 05:42:55.79092 UTC | 20   | 1992120 | 7    | 7    |
|                                             | 20 | 43.3750 | 74.6750  | 5.7500   | 4/29/92 (120) 06:25:33.56857 UTC | 21   | 1992120 | 6    | 6    |
|                                             | 21 | 42.6570 | 74.8570  | 8.6820   | 4/29/92 (120) 09:02:06.22310 UTC | 22   | 1992120 | 8    | 8    |

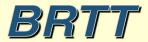

## dbe\_pre

Progressively adding standard options

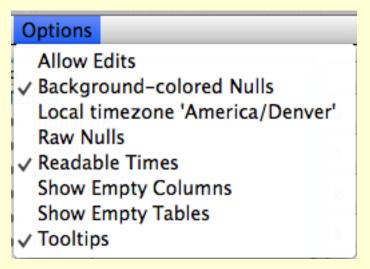

• Generic object-class for standard interaction over multiple applications

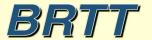

### Thank You

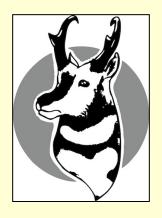

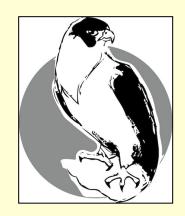

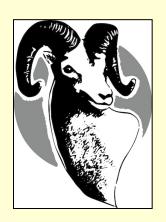

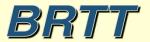